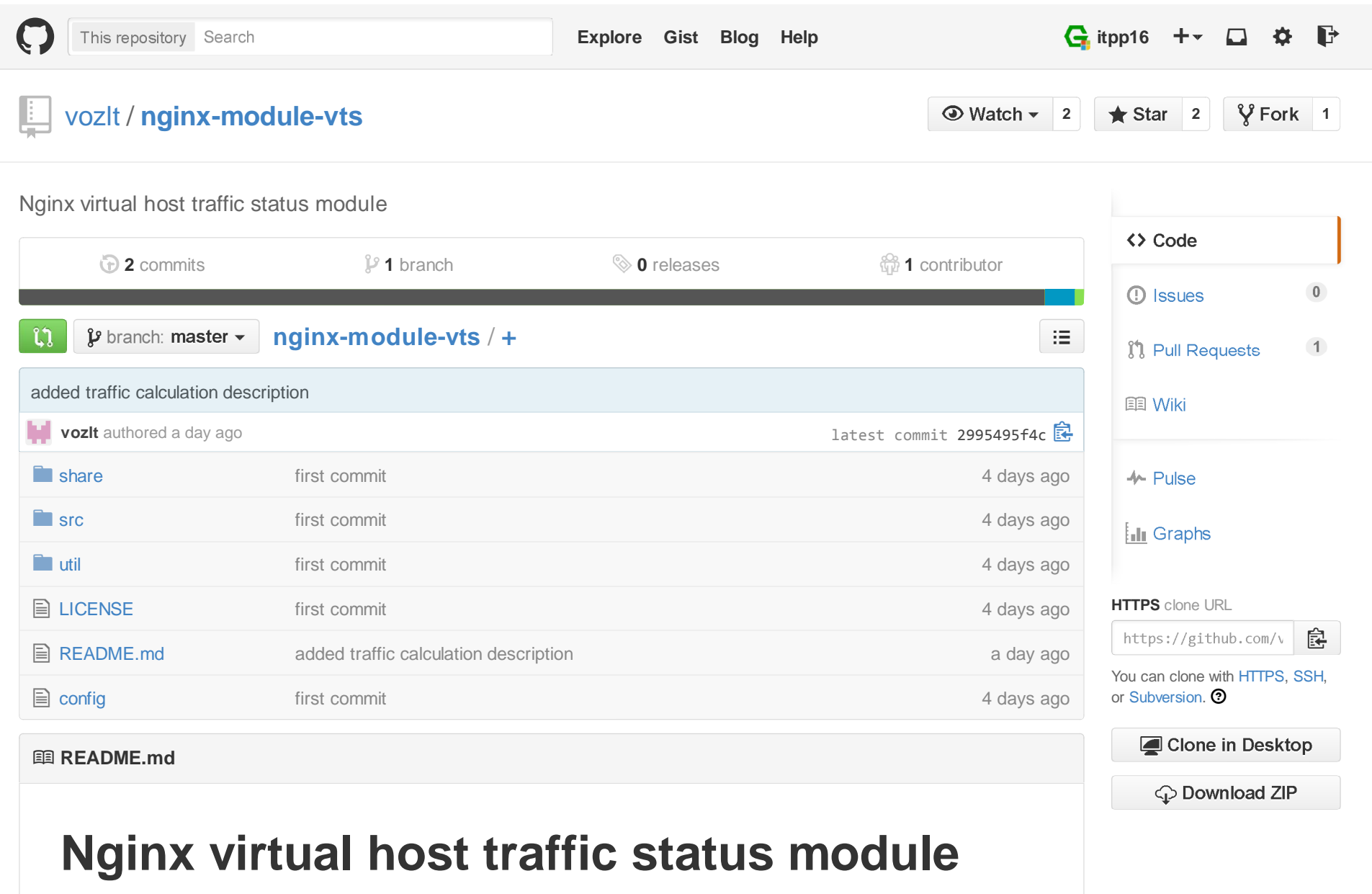

license BSD

Nginx virtual host traffic status module

## **Dependencies**

• nginx

# **Compatibility**

- 1.7.x (last tested: 1.7.10)
- 1.6.x (last tested: 1.6.2)

Earlier versions is not tested.

## **Screenshots**

## **Nginx Vhost Traffic Status**

### **Server main**

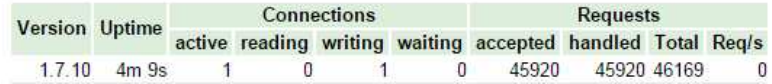

### **Server zones**

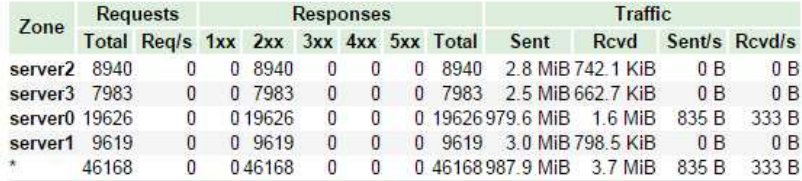

### **Upstreams**

#### group0

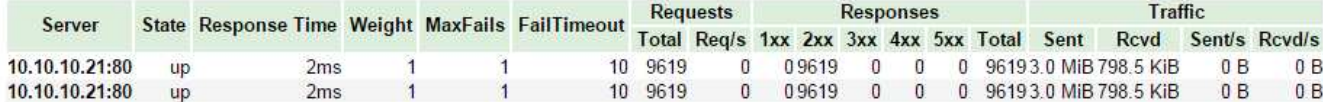

#### group1

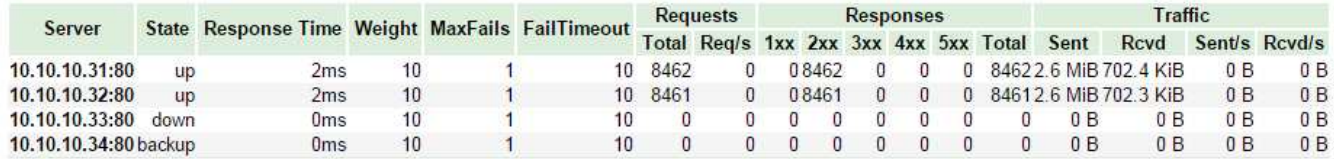

#### ::nogroups

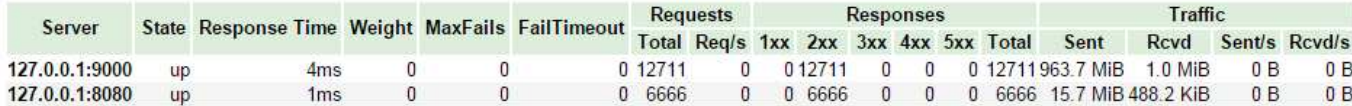

## **Installation**

1. Clone the git repository.

shell> git clone git://github.com/vozlt/nginx-module-vts.git

2. Add the module to the build configuration by adding --add-module=/path/to/nginx-module-vts

3. Build the nginx binary.

4. Install the nginx binary.

# **Synopsis**

#### http {

```

vhost_traffic_status_zone;
```
...

server {

...

### location /status { vhost\_traffic\_status\_display; vhost\_traffic\_status\_display\_format html;}

## **Description**

This is an Nginx module that provides access to virtual host status information. This is similar to thelive activity monitoring of nginx plus. The built-in html is also taken from the demo page.

First of all, the directive vhost\_traffic\_status\_zone is required, and then if the directive vhost\_traffic\_status\_display is set, can be access to as follows:

- /status/format/json
- /status/format/html
	- $\circ$  If you request /status/format/json, will respond with a JSON document containing the current activity data for using in live dashboards and third-party monitoring tools.
	- o If you request /status/format/html, will respond with the built-in live dashboard in HTML that requests internally to /status/format/json.

JSON document contains as follows:

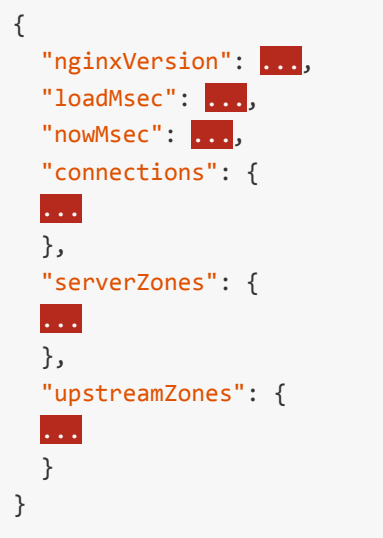

- main
	- Basic version, uptime(nowMsec loadMsec)
- connections
	- Total connections and requests(same as stub\_status\_module in NGINX)
- serverZones
	- o Traffic(in/out) and request and response counts per each server zone
	- Total traffic(In/Out) and request and response counts(It zone name is  $*$ )
- upstreamZones
	- o Traffic(in/out) and request and response counts per server in each upstream group
	- Current settings(weight, maxfails, failtimeout...) in nginx.conf

The directive vhost\_traffic\_status\_display\_format sets the default ouput format that is one of json or html. (Default: json)

Traffic calculation as follows:

- ServerZones
	- $\circ$  in  $+=$  requested\_bytes
	- $\circ$  out  $+=$  sent\_bytes
- UpstreamZones
	- $\circ$  in  $+=$  requested bytes via the ServerZones
	- $\circ$  out  $+=$  sent\_bytes via the ServerZones

All calculations are working in log processing phase of Nginx. Internal redirects(X-Accel-Redirect orerror\_page) does not calculate in the UpstreamZones.

 this module relies on nginx logging system, so the traffic may be in certain cirumstancesdifferent that real bandwidth traffic. Websocket, canceled downloads may be cause of inaccuracies.

# **Directives**

## **vhost\_traffic\_status**

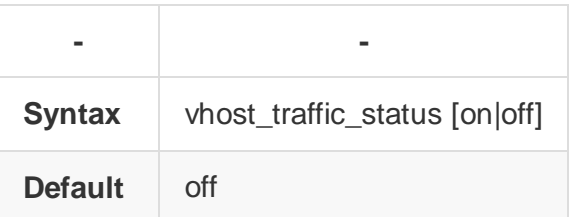

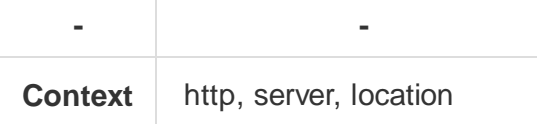

Description: Enables or disables the module working. If you set vhost\_traffic\_status\_zone directive, is automatically enabled.

## **vhost\_traffic\_status\_zone**

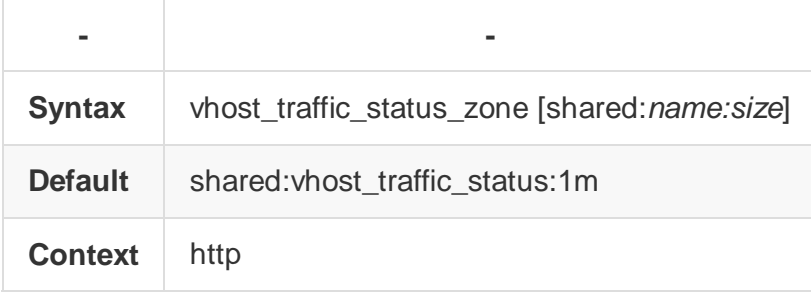

Description: Sets parameters for a shared memory zone that will keep states for various keys. The cache is shared between all worker processes.

## **vhost\_traffic\_status\_display**

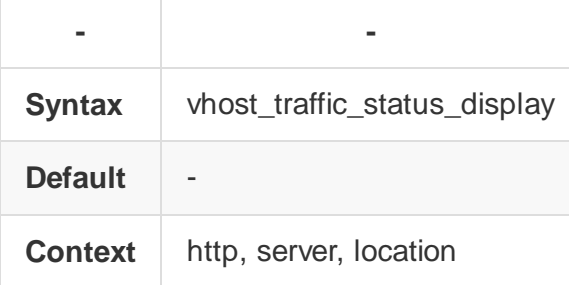

Description: Enables or disables the module display handler.

## **vhost\_traffic\_status\_display\_format**

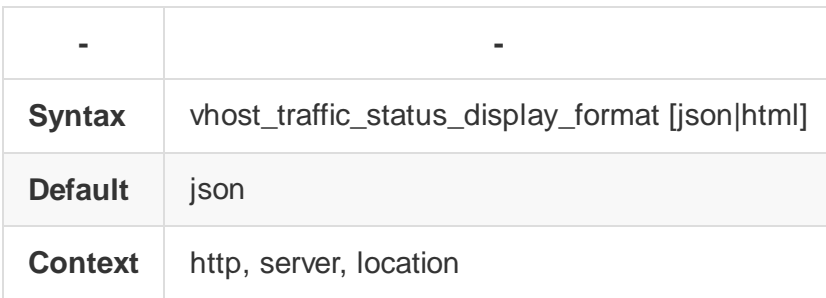

Description: Sets the display handler's output format. If you set json, will respond with a JSON document. If you set html, will respond with the built-in live dashboard in HTML.

## **Author**

YoungJoo.Kim(김영주) [vozlt@vozlt.com]

© 2015 GitHub, Inc. Terms Privacy Security Contact

Status API Training Shop Blog About